<<Photoshop>>>>>>>>>>

书名:<<Photoshop平面设计与创意案例教程>>

, tushu007.com

- 13 ISBN 9787111375036
- 10 ISBN 7111375033

出版时间:2012-6

页数:292

字数:470000

extended by PDF and the PDF

http://www.tushu007.com

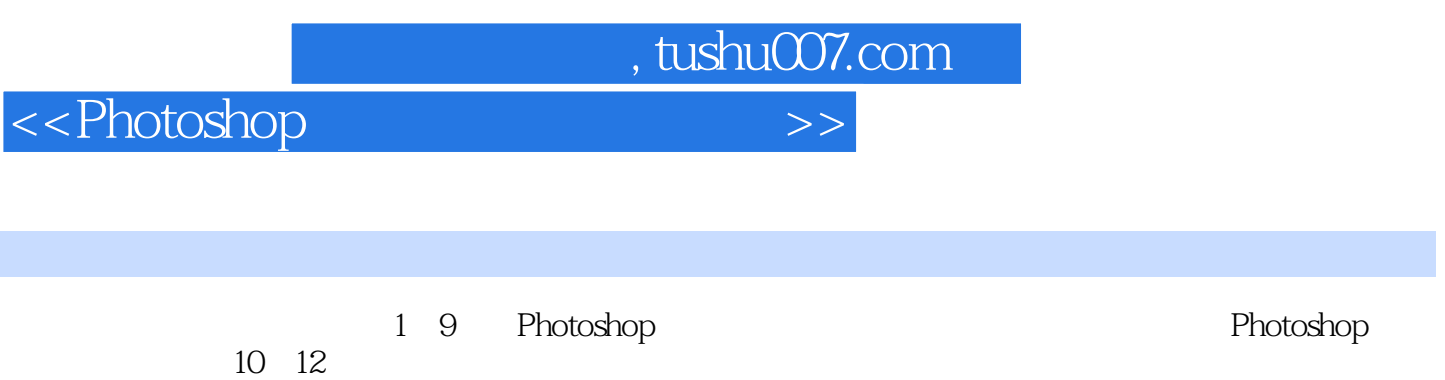

 $10~12$ 

 $3$ 

 $,$  tushu007.com

## <<Photoshop>>>>>>>>>

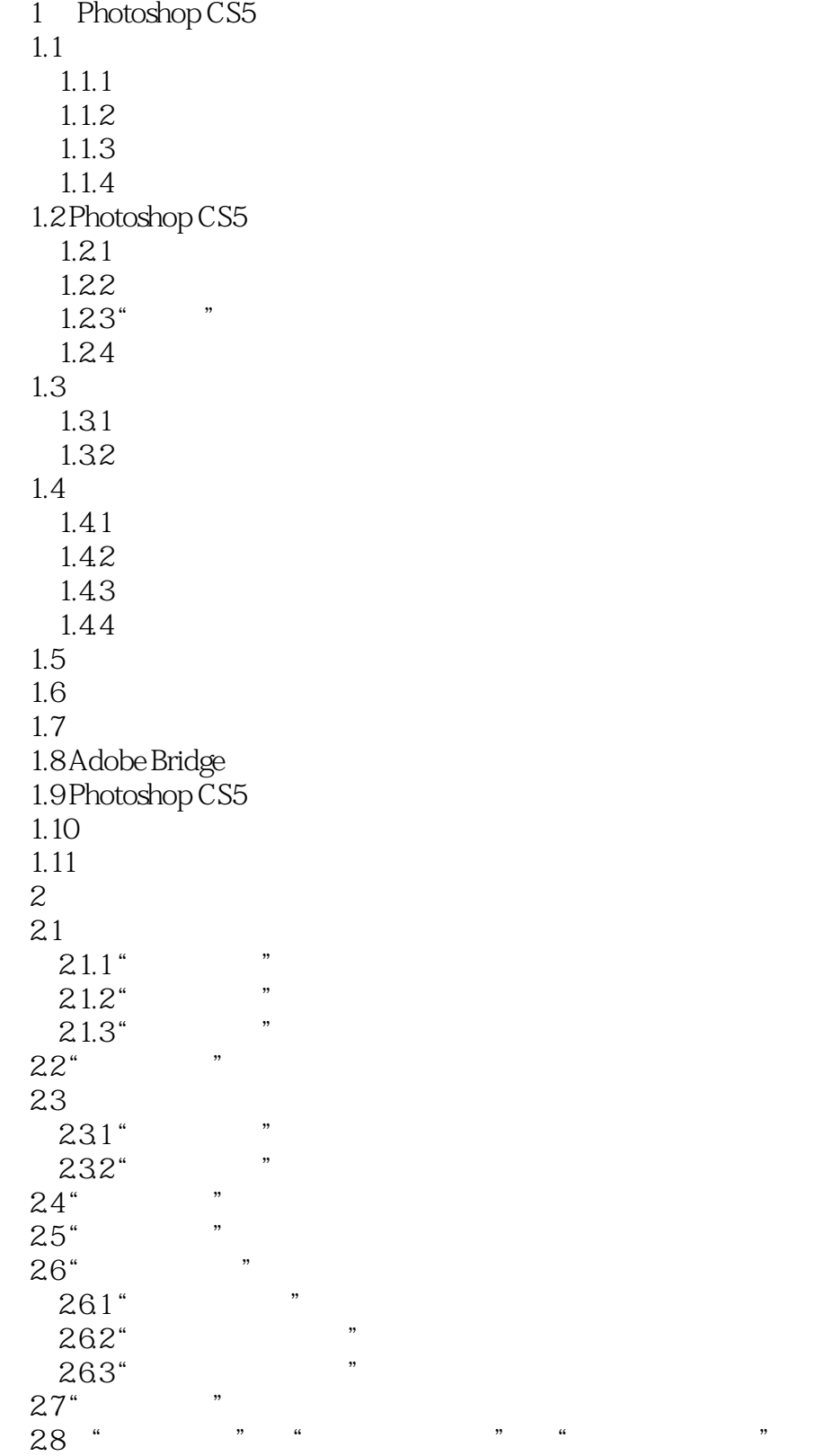

## , tushu007.com

## <<Photoshop>>>>>>>>>

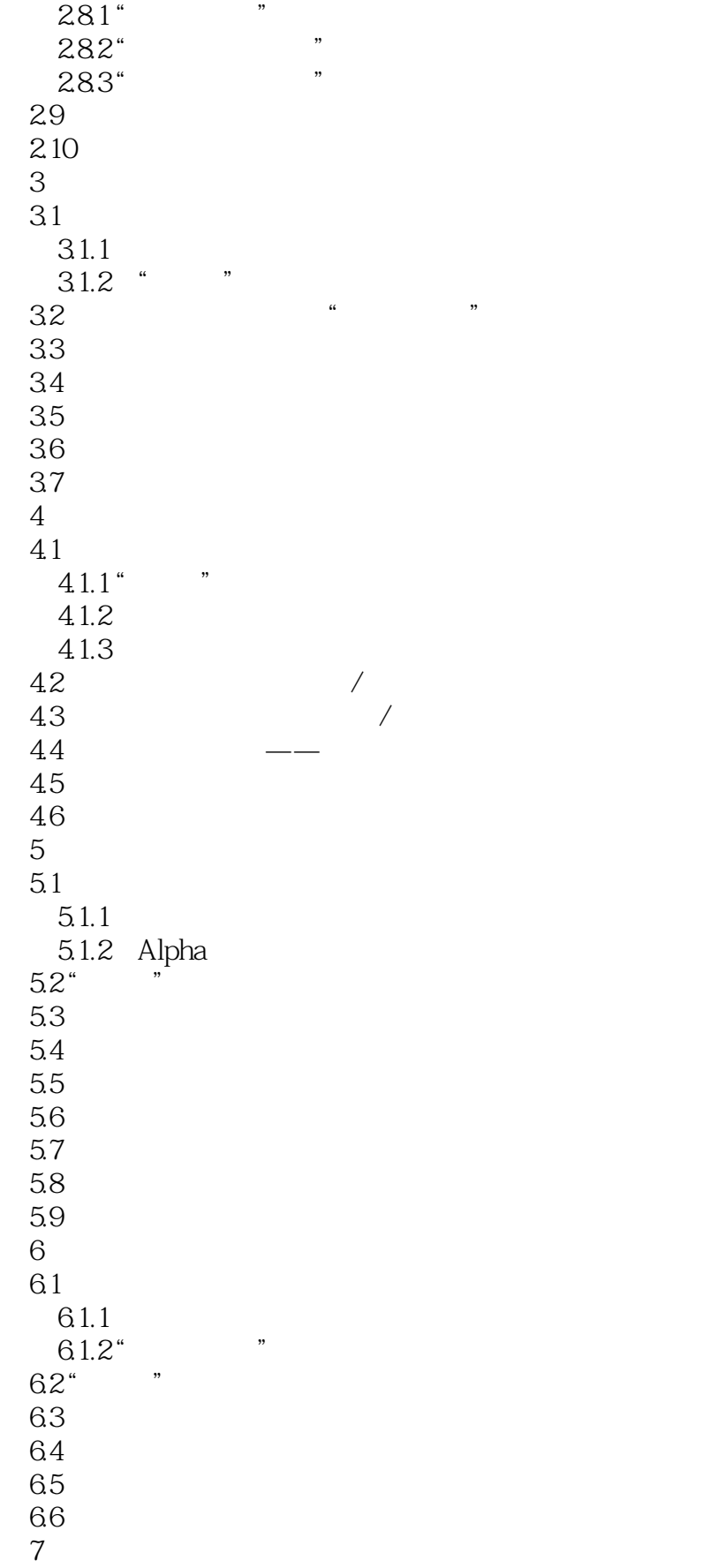

, tushu007.com

## <<Photoshop>>>>>>>>>>

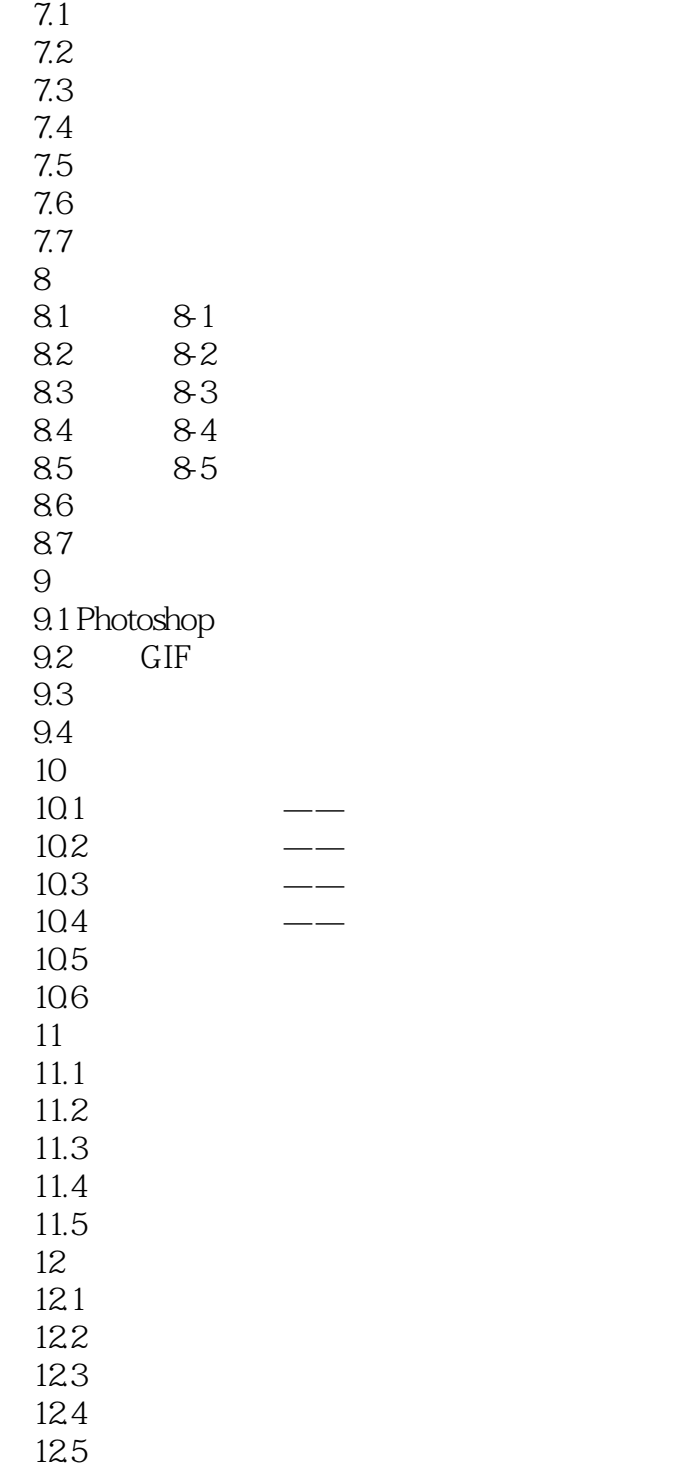

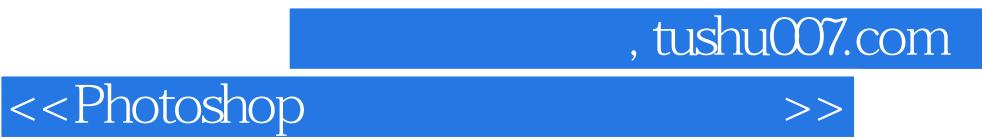

本站所提供下载的PDF图书仅提供预览和简介,请支持正版图书。

更多资源请访问:http://www.tushu007.com